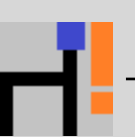

CheckSketchConstraint スケッチの非拘束要素のチェック

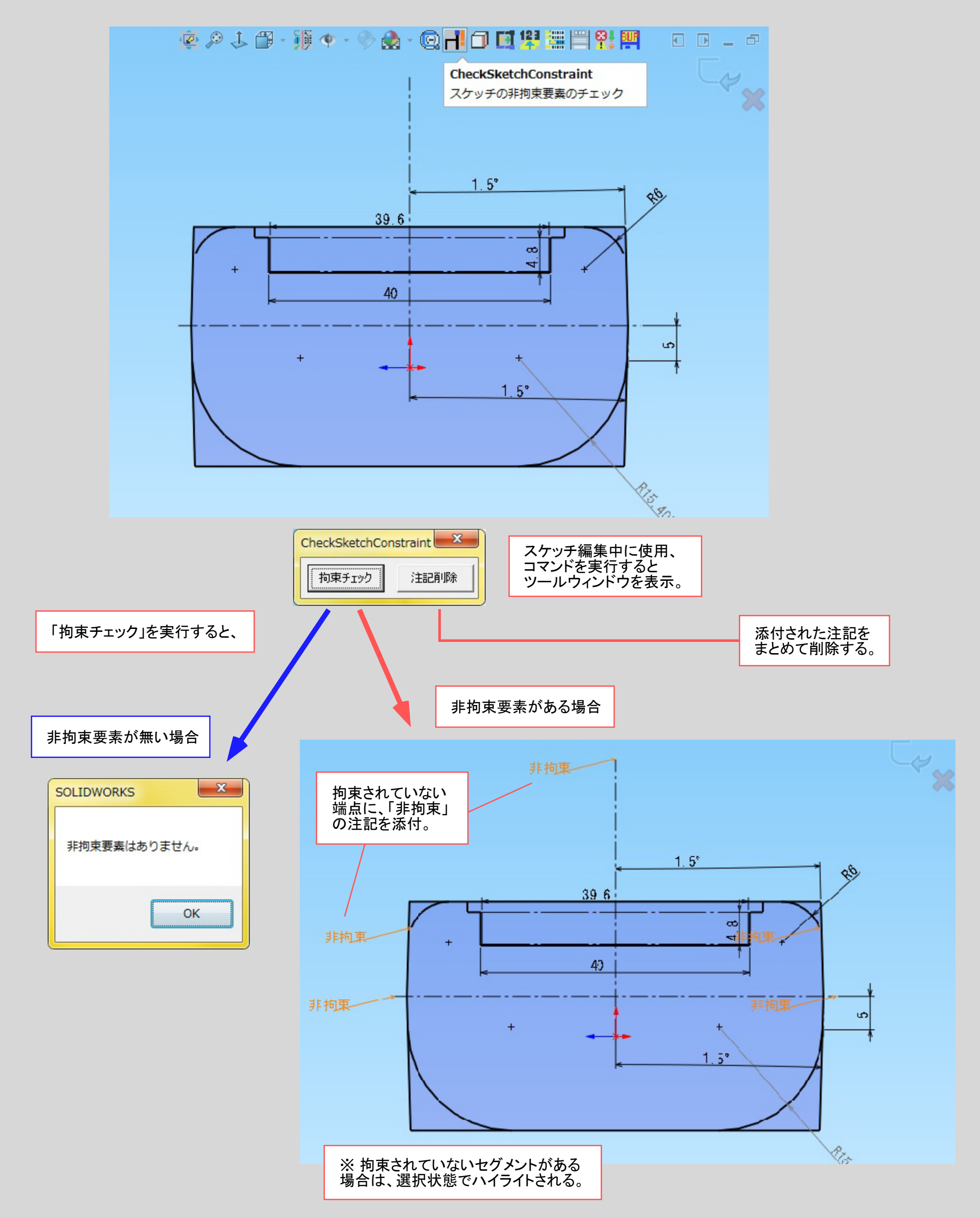